## SAP ABAP table EFG STR\_SELLIST\_ALV\_LAYOUT {Layout Options for EFG\_SELLIST\_ALV}

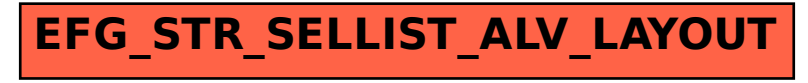